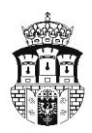

PREZYDENT MIASTA KRAKOWA

## **OGŁOSZENIE**

## **o ponownym wyłożeniu do publicznego wglądu części projektu miejscowego planu**  zagospodarowania przestrzennego obszaru "Bieńczyce – Park Rzeczny Dłubni" **wraz z prognozą oddziaływania na środowisko**

Na podstawie art. 17 pkt 9 ustawy z dnia 27 marca 2003 r. o planowaniu i zagospodarowaniu przestrzennym (tj. Dz. U. z 2012 r., poz. 647) i art. 54 ust. 2 ustawy z dnia 3 października 2008 r. o udostępnianiu informacji o środowisku i jego ochronie, udziale społeczeństwa w ochronie środowiska oraz o ocenach oddziaływania na środowisko (Dz. U. Nr 199 poz. 1227 z późn. zm.), a także w związku z uchwałą Nr XXVIII/335/11 Rady Miasta Krakowa z dnia 26 października 2011 r.

## **zawiadamiam**

o ponownym wyłożeniu do publicznego wglądu części projektu miejscowego planu zagospodarowania przestrzennego obszaru **"Bieńczyce – Park Rzeczny Dłubni"** wraz z prognozą oddziaływania na środowisko, w zakresie zmian wynikających: z rozpatrzenia uwag złożonych do projektu planu w czasie jego wyłożenia do publicznego wglądu.

**Wykładana do publicznego wglądu część projektu planu obejmuje:**

- *1. Załącznik nr 1 do uchwały w zakresie wyróżnionym na rysunku kolorem.*
- *2. Tekst planu w zakresie:*
	- *1. § 5 ust. 1 pkt 5 ppkt a dopisanie "MN.14";*
	- *2. § 5 ust. 1 pkt 5 – wykreślenie ppk b i nadanie dotychczasowym podpunktom od c do l nowej numeracji od b do k;*
	- *3. § 6 ust. 1 – dopisanie "MN.14" i wykreślenie "MW.1";*
	- *4. § 6 – wykreślenie ust. 3 i nadanie dotychczasowym ust. od 4 do 6 nowej numeracji od 3 do 5;*
	- *5. § 8 ust. 1 pkt 2 ppkt a – dopisanie "MN.14" i wykreślenie "MW.1";*
	- *6. § 9 ust. 2 – wykreślenie "E.2" i wpisanie "E.3"*
	- *7. § 9 – dopisanie ust. 4 i nadanie dotychczasowemu ust. 4 nowego numeru 5;*
	- *8. § 11 ust. 1 pkt 1 – dopisanie "MN.14";*
	- *9. § 18 – wykreślenie w całości ustaleń dla MW.1 i wpisanie nowych ustaleń dla terenu MN.14.*

Projekt planu wraz z prognozą oddziaływania na środowisko udostępniony zostanie do wglądu w dniach **od 14 stycznia do 11 lutego 2013 r.** (z wyjątkiem sobót, niedziel) w Biurze Planowania Przestrzennego Urzędu Miasta Krakowa, ul. Józefa Sarego 4 w godzinach pracy Biura.

Ponadto projekt planu wraz z prognozą oddziaływania na środowisko udostępniony zostanie także na stronie internetowej: [http://www.bip.krakow.pl](http://www.bip.krakow.pl/)

Szczegółowych informacji na temat przyjętych rozwiązań planistycznych udziela w okresie wyłożenia przedstawiciel zespołu projektowego, który dyżuruje w godzinach:

- **poniedziałki 13.30 – 15.30**
- **pozostałe dni: 08.00 – 10.00.**

Dyskusja publiczna nad rozwiązaniami przyjętymi w projekcie planu miejscowego obszaru "Bieńczyce – Park Rzeczny Dłubni", w zakresie wprowadzonych zmian, zostanie przeprowadzona w dniu **29 stycznia 2013 r.**, w Urzędzie Miasta Krakowa, pl. Wszystkich Świętych 3-4, sala Kupiecka, początek o godz. 15.00.

Zgodnie z art. 18 ust. 1 ustawy o planowaniu i zagospodarowaniu przestrzennym oraz art. 54 ust. 3 ustawy o udostępnianiu informacji o środowisku i jego ochronie, udziale społeczeństwa w ochronie środowiska oraz o ocenach oddziaływania na środowisko, każdy ma prawo złożenia uwag do projektu planu miejscowego wraz z prognozą oddziaływania na środowisko.

Uwagi należy składać w nieprzekraczalnym terminie **do dnia 25 lutego 2013 r.** – z podaniem imienia i nazwiska lub nazwy jednostki organizacyjnej i adresu oraz oznaczeniem nieruchomości, której uwaga dotyczy. Uwagi można wnosić:

- na piśmie w Urzędzie Miasta Krakowa w Punkcie Obsługi Mieszkańców, w Biurze Planowania Przestrzennego, ul. J. Sarego 4 (Dziennik Podawczy – pok. 10),
- drogą pocztową na adres: Urząd Miasta Krakowa, Biuro Planowania Przestrzennego, ul. Józefa Sarego 4, 31-047 Kraków,
- drogą elektroniczną: opatrzone bezpiecznym podpisem elektronicznym weryfikowanym przy pomocy ważnego kwalifikowanego certyfikatu lub poprzez Elektroniczną Platformę Usług Administracji Publicznej (ePUAP).

Uwagi są rozpatrywane przez Prezydenta Miasta Krakowa w terminie 21 dni od dnia upływu terminu ich składania. Rozpatrzenie następuje w formie Zarządzenia Prezydenta Miasta Krakowa publikowanego w Biuletynie Informacji Publicznej Urzędu Miasta Krakowa na stronie internetowej [http://www.bip.krakow.pl.](http://www.bip.krakow.pl/)